## SMART PO Proposers' Day 신청절차

## [붙임] SMART PO Proposers'Day 신청절차

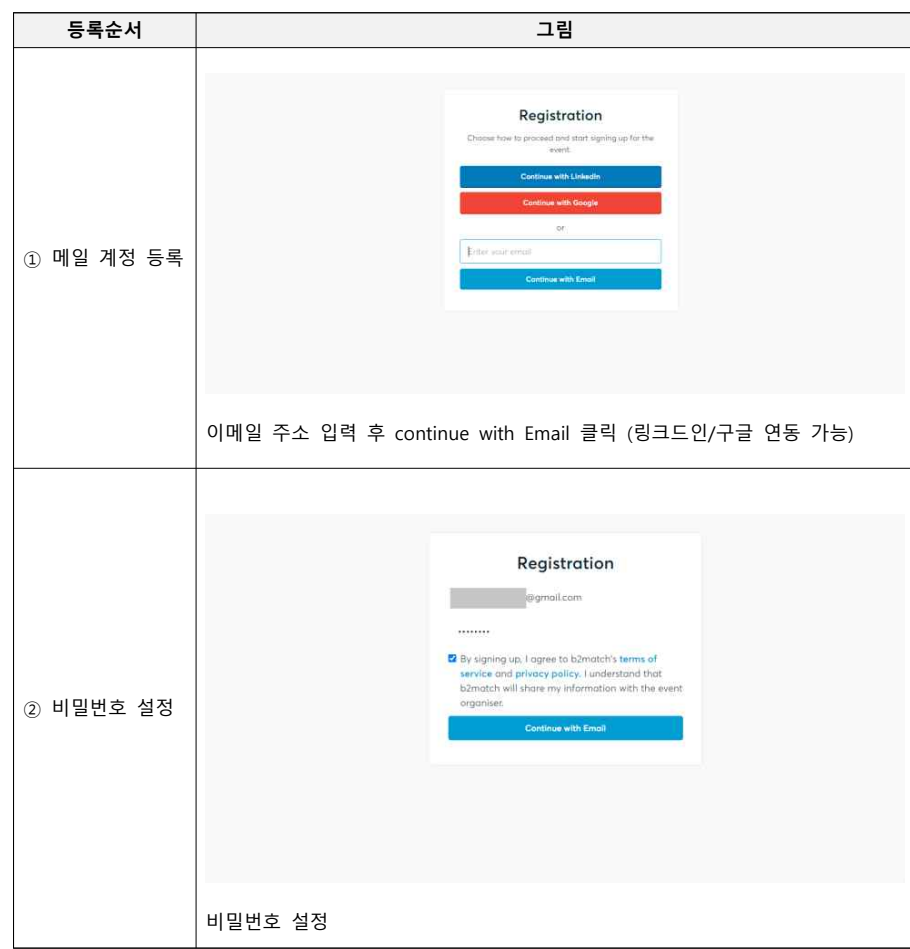

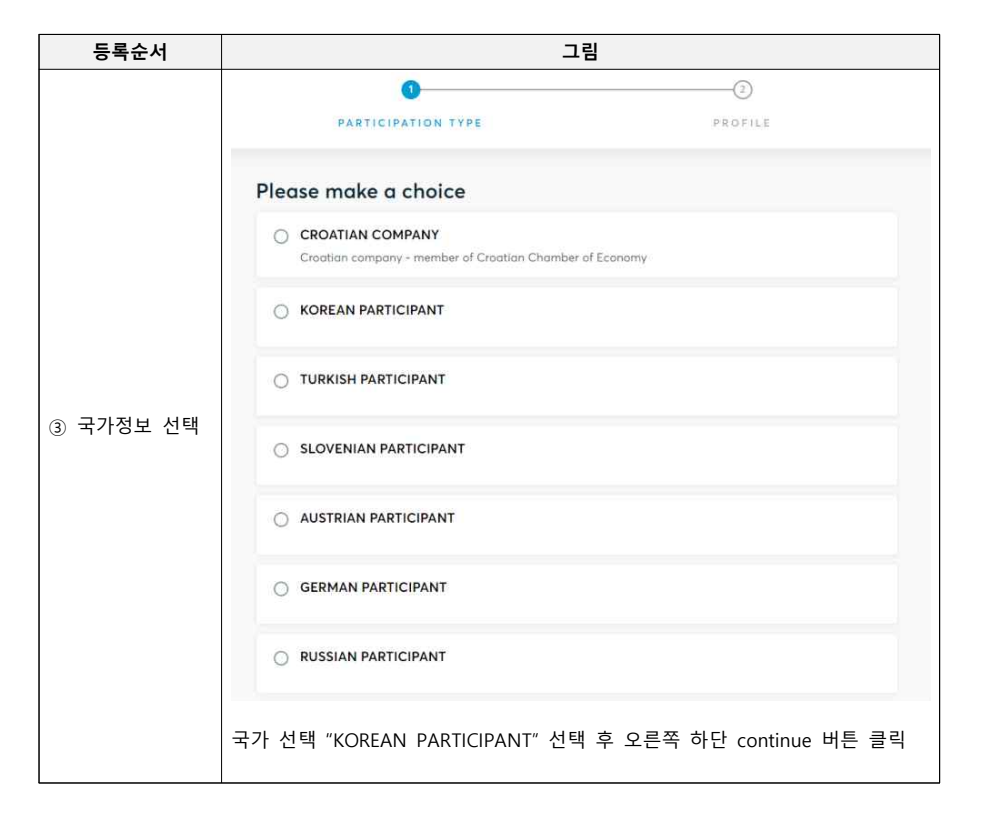

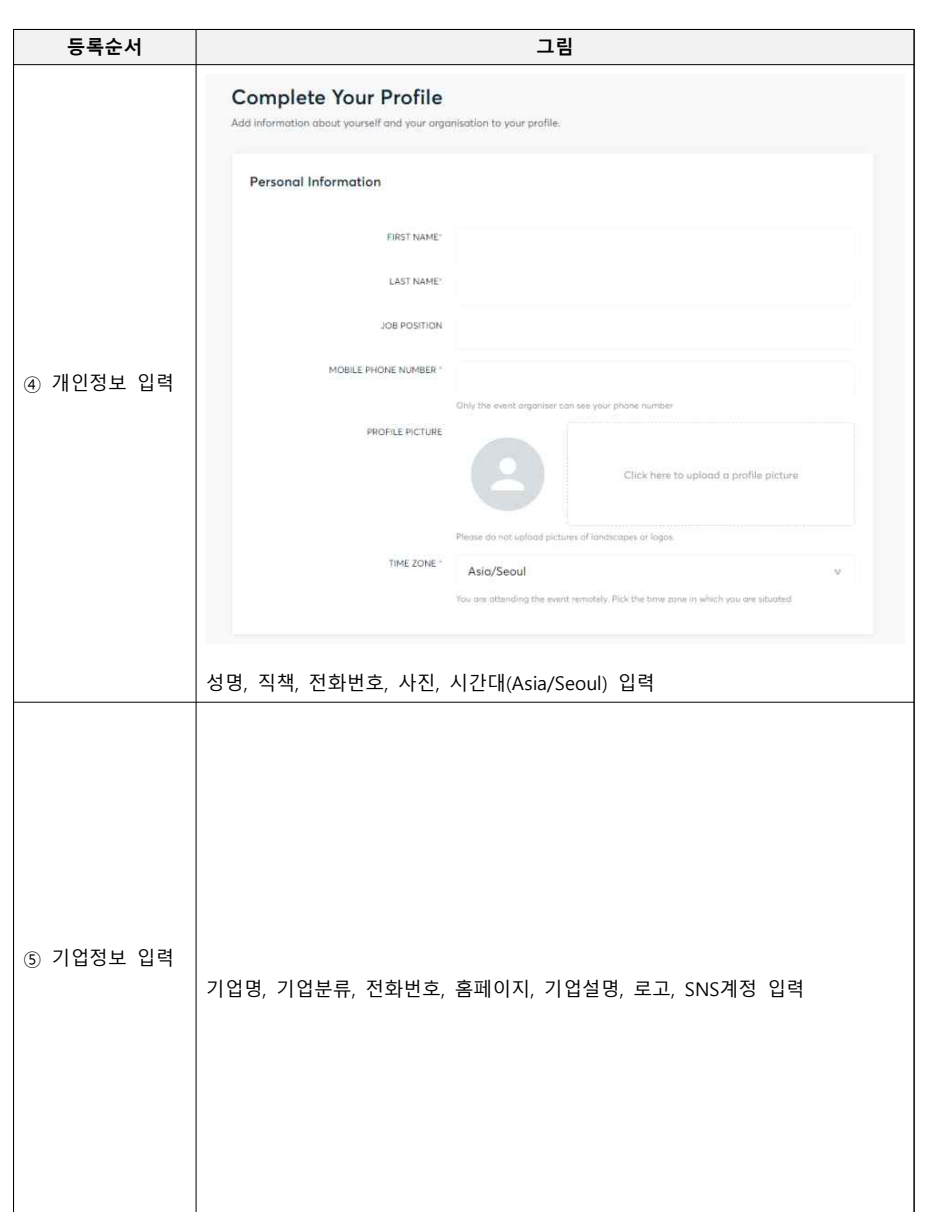

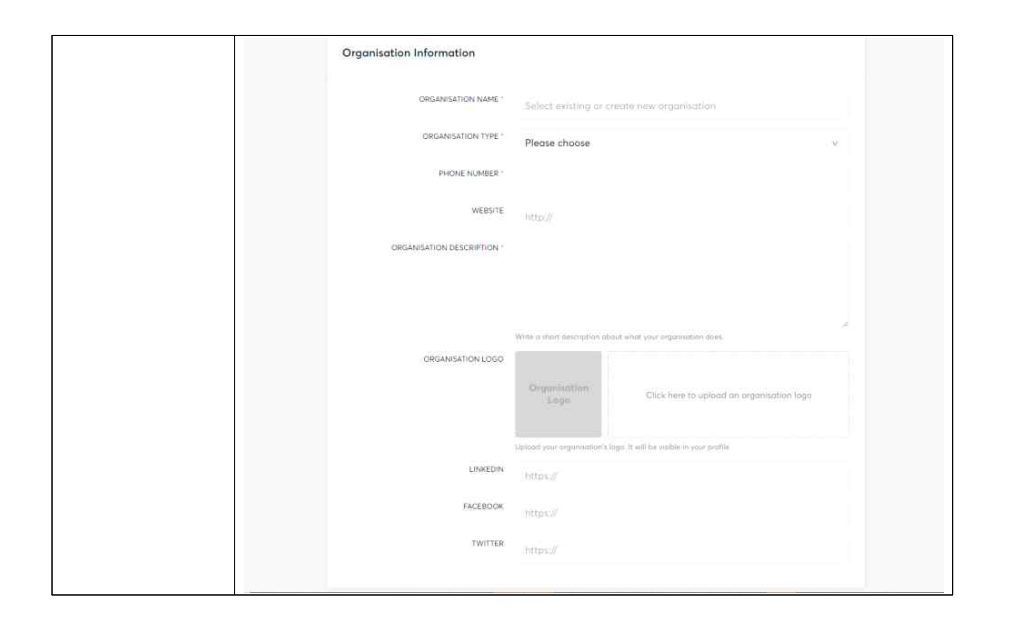

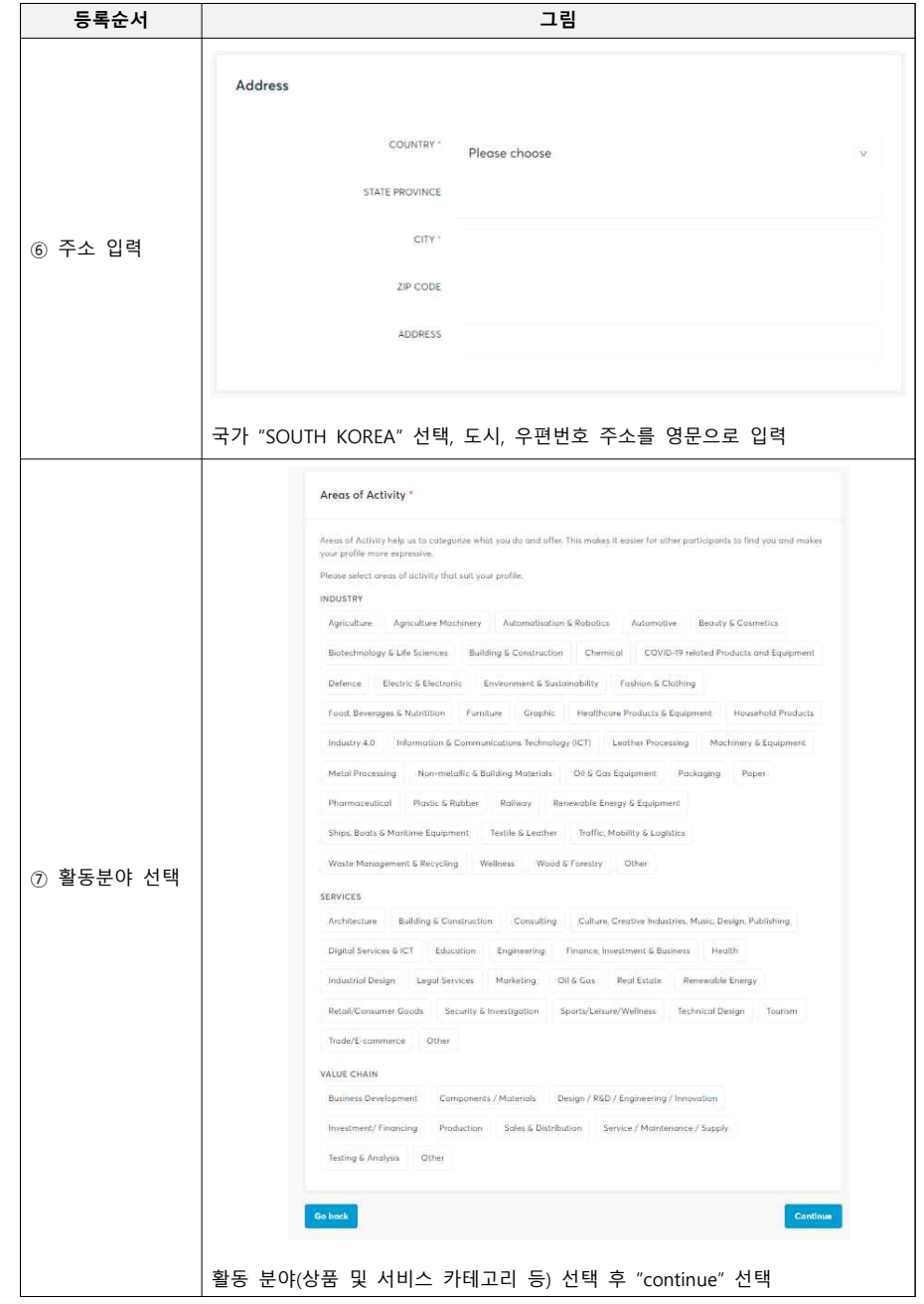

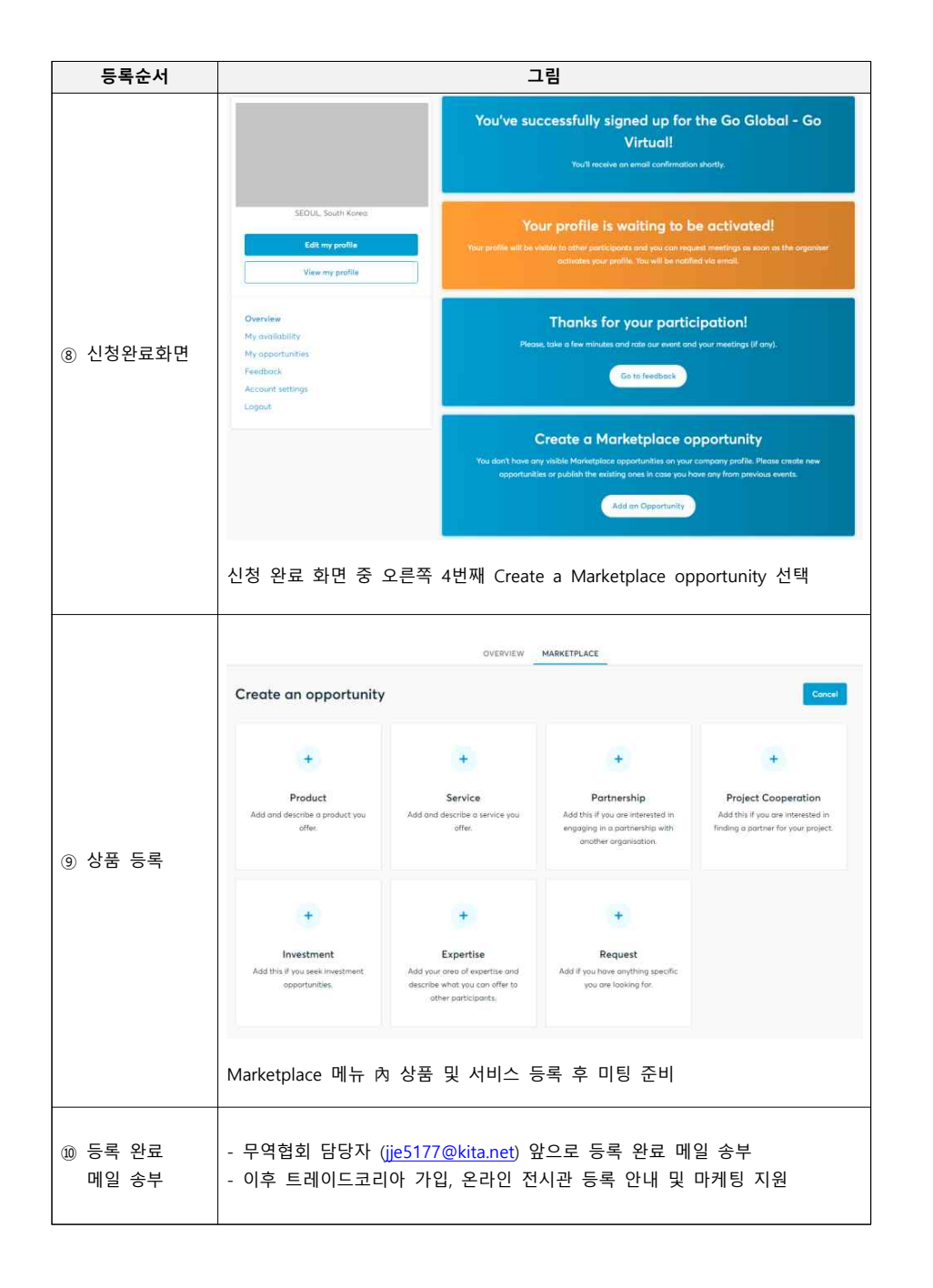